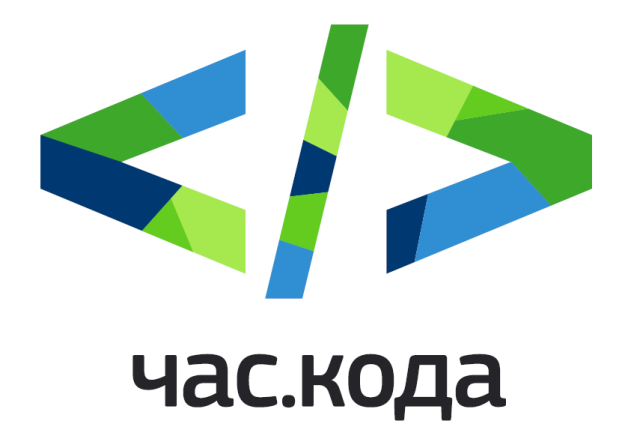

5-10 декабря 2016 г.

Методические рекомендации по проведению в образовательных организациях Российской Федерации тематических уроков в рамках Всероссийской акции «Час Кода»

## Содержание

## Об акции

### Описание ресурсов акции «Час кода – 2016»

Мотивационный ролик на сайте акции Видеолекция (интервью со звездами российской ИТ-сферы) на сайте акции Онлайн тренажер на сайте акции

### Рекомендации по подготовке и организации занятий с обучающимися

Памятка педагогу по подготовке и проведению акции «Час кода» в образовательной организации Как подготовиться учителю к проведению занятий Как подготовить компьютерный класс Как организовать обратную связь

Методические рекомендации по проведению занятий в рамках акции «Час Кода 2016»

Рекомендации по проведению мотивационной (бескомпьютерной) части урока Рекомендации по проведению практической части: работе с онлайн тренажером

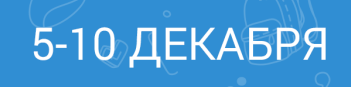

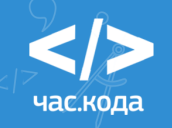

# Об акции

В наши дни, когда уровень развития компьютерных и информационных технологий растет лавинообразно, требуется все большее количество профессионалов, занятых в ИТ-отрасли, и, прежде всего, программистов. Они нужны для нормального функционирования государства и покорения новых вершин во всех областях жизнедеятельности страны. Программирование постепенно становится второй грамотностью, новым универсальным навыком общения, средством самореализации и преобразования окружающего мира.

Именно поэтому важно, чтобы еще в школе каждый обучающийся, вне зависимости от своих склонностей и интересов, осознал необходимость изучения компьютерных наук и программирования для своего будущего - жизни в XXI веке.

Чтобы вдохновить школьников осваивать программирование, с 2014 года в России в рамках Международной недели изучения информатики (5-10 декабря) и Дня российской информатики (4 декабря) при поддержке ведущих компаний ИТ-отрасли, Министерства связи и массовых коммуникаций и Министерства образования и науки России проводится тематическая образовательная акция "Час кода", в ходе которой учителям и всем, кто работают с детьми и молодёжью 6 -18 лет, предлагается провести яркие тематические уроки, занятия и различные мероприятия, направленные на формирование и поддержку интереса молодых людей к изучению информатики, информационных технологий и повышение престижности ИТ-специальностей.

#### **Задачи акции:**

5-10 ДЕКАБРЯ

- Создать условия для повышения мотивации и увлечь как можно большее число обучающихся изучением информатики и программирования (в том числе тех, кто пока не приступал к изучению программирования в рамках школьной программы);
- Познакомить школьников с основными направлениями и возможностями развития информационных технологий и программирования; предоставить обучающимся информацию о работе ИТ-компаний и ИТ-специалистов, необходимых им ресурсов, знаний, умений и навыков, а также возможностей для самообразования и развития в данном направлении;
- Показать, что работа в IT-индустрии и профессия программиста это интересно, увлекательно, престижно и перспективно;
- Создать ситуацию успеха (положительный опыт) изучения программирования для каждого участника акции.

Организаторы акции уверены, чем раньше дети смогут заинтересоваться изучением компьютерных наук и полюбить программирование, тем больше возможностей для них откроется в будущем.

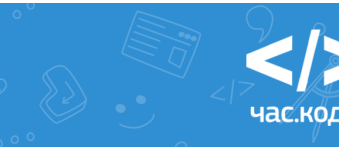

Исходя из вышеизложенного, основная идея (и тема) акции "Час кода" в 2016 году может быть выражена тремя тезисами:

- Во-первых, для успешной самореализации обучающихся очень важно их раннее профессиональное самоопределение, которое должно стать побудительным мотивом в погружение тех предметных областей, которые связаны с будущей профессией. Это одно из условий профессиональной самоидентификации, которое может быть выражено тезисом: **"Хочешь быть успешным, учись программировать будущее!"**. И начинать это делать нужно в школе.
- Во-вторых, одной из задач акции "Час кода" является привлечение внимания к различным областям профессиональной деятельности в ИТ-индустрии, где особое внимание уделено именно программированию. Ключевой тезис: "**Программирование - это знание, которое позволяет сделать жизнь лучше".**
- В-третьих, широта представления сфер деятельности, в которых за счет программирования (появления программируемых устройств, специализированных программ, приложений и т.п.) улучшены условия и/или повысилась эффективность деятельности, появились новые возможности подводит нас к третьему, не менее значимому тезису: **"Язык программирования - универсальный язык для самореализации в любой сфере"**.

Акция "Час кода" предоставляет широкие возможности сотворчества учителя и обучающихся, дает возможность применять нестандартные подходы к решению проблематики темы в формате проведения мероприятий. Акция – это всегда яркое, масштабное действие. В пределах классного коллектива, образовательной организации акция позволяет использовать креативные точечные технологии для достижения поставленных целей.

Основные принципы проведения акции: наличие активных действий, достижимость целей и результатов, коллективный подход, применение креативных технологий, использование информационных технологий, - именно эти принципы были положены в основу разработки образовательных ресурсов и методических материалов, предлагаемых организаторами в помощь учителям для успешного ее проведения на различных уровнях общего образования (начальное, основное и среднее).

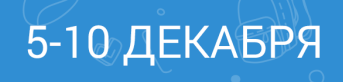

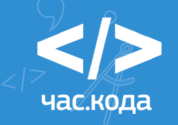

# Описание ресурсов акции «Час кода – 2016»

Уникальные материалы акции (мотивационный ролик, новый интерактивный тренажер по знакомству с основами программирования, видеолекция, справочные онлайн ресурсы и сценарии (планы-конспекты) уроков), позволят учителю раскрыть тему, добиться высокого уровня вовлеченности обучающихся во время занятий, сформировать у школьников мотивацию к самообразованию и создать ситуацию успеха на уроке для каждого.

### Мотивационный ролик акции "Час кода" на сайте www.часкода.рф с участием звезд российской блогосферы и представителей отрасли информационных технологий (ИТ)

Данное короткое мотивационное видео раскрывает программирование и участие в акции "Час кода" как веселое, эмоциональное, привлекательное и объединяющее занятие для детей и взрослых; акцентирует внимание на важности изучения информатики и программирования, опираясь на авторитетный пример успешных и известных людей, мотивирует к действию.

Педагогу целесообразно использовать данный материал для привлечения внимания обучающихся в ходе общешкольного установочного мероприятия: праздничного старта акции "Час кода" в школе. При наличии технической возможности или школьного телевидения, вы можете включить трансляцию ролика на экранах в классах и холлах образовательной организации до начала акции.

### Видеолекция (интервью со звездами российской ИТ-сферы) на сайте акции

Десятиминутная видеолекция с комментариями представителей ведущих ИТ-компаний продемонстрирует школьникам как изменялись средства общения на разных этапах развития цивилизации, как осуществлялась эволюция кодов - от наскальных рисунков до современных языков программирования, с помощью которых созданы уникальные средства коммуникации: сеть Интернет, смартфоны и другие программируемые устройства. Акцент в видео делается на созидательной роли индустрии программирования, позволяя прийти к выводу о том, что программирование - это знание, которое позволяет сделать условия жизни значительно лучше, а также найти ответ на вопрос: как изучение программирования поможет молодым людям, мечтающих добиться успеха в будущей профессии. Лекция направлена на стимулирование интереса молодежи к сфере информационных технологий и содержит несколько смысловых блоков:

> • БЛОК 1: Далекое прошлое: наскальные картинки и пещерные символы как коды;

> > іас кола

- БЛОК 2: Зарождение письменности, структура языков;
- БЛОК 3: Визуализация символов, универсальные языки;
- БЛОК 4: Здесь и сейчас код как характерный признак времени;
- БЛОК 5: Программирование основа будущих профессий.

### Онлайн тренажер на сайте акции

Для второй части занятия обучающимся предлагается новый онлайн тренажер, выполненный по аналогии с популярными тренажерами-играми на языке визуального блочного программирования «Blockly». Использование тренажера поможет подкрепить интерес школьников к программированию, возникший на этапе первой (мотивационной) части занятия, а также даст обучающимся возможность сразу, на практике, в игровой форме потренироваться в составлении собственных алгоритмом, быстро написать свои первые небольшие программы и увидеть результат их работы на экране, что создаст ситуацию успеха для каждого ученика.

**Задача игрового тренажера** — показать основные принципы программирования на практике в увлекательной форме, дать школьникам представление о том, как устроены компьютерные игры и какая логика и работа стоит за красивыми картинками.

Благодаря сюжетной формулировке заданий, интерактивной игровой форме, возможности свободного выбора заданий с учетом имеющегося у обучающихся опыта, а также наличию персонажей известных игр для мобильных устройств, работа с тренажером будет одинаково интересна школьникам всех возрастов.

На выполнение заданий тренажера потребуется 20-25 минут. Обучающемуся предлагается на выбор одна из трех траекторий (различного уровня сложности) достижения цели. Каждая из образовательных траекторий представляет собой от 9 до 11 заданий, объединенных общей игровой механикой:

- **Первый уровень сложности** рекомендован для учеников 1-4 классов и состоит из 9 заданий. В нем используется игровая механика "Художник": школьнику предлагаются задания, в которых с использованием различных команд-блоков для составления алгоритма необходимо придумать и написать короткую программу для кисти, рисующей геометрическую фигуру по заданному программой контуру.
- **Второй уровень сложности** рекомендован для учеников 5-7 классов, где также используется механика "Художник". Этот уровень включает 9 заданий, каждое из которых предполагает построение более сложных геометрических фигур.
- **Третий уровень сложности** рекомендован для обучающихся 8-11 классов и состоит из 11 заданий. Здесь используется механика "Лабиринт": школьнику предлагаются задания, в которых посредством составления алгоритмов и использования различных команд-операторов необходимо провести

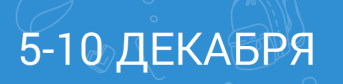

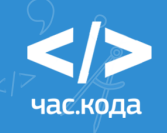

персонажа к выходу из лабиринта или собрать все разложенные на поле артефакты (кристаллы).

Работа ученика с тренажером строится по принципу решения увлекательных алгоритмических и логических задач. Результат решения моментально визуализируется на экране. По ходу выполнения заданий вводятся новые понятия и операторы программирования, которые требуется использовать для прохождения уровней игры. Чтобы выполнить задание и пройти уровень, игроку необходимо составить алгоритм из программных команд, которые представлены в виде визуальных блоков в левой части окна экрана. Персонаж игры двигается согласно составленному школьником алгоритму, и при выполнении поставленной задачи переходит на следующий уровень.

Задания в каждой образовательной траектории отсортированы от простых к сложным, при этом каждое из них доступно ученику для решения сразу.

По завершении работы с тренажером на уроке обучающиеся переходят на экран завершения, где увидят благодарность за участие в акции «Час кода», предложение распечатать/загрузить свой сертификат участника и поделиться своими результатами в социальных сетях.

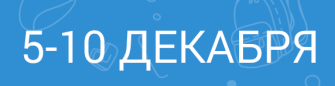

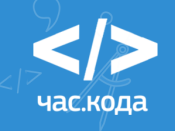

# Рекомендации по подготовке и организации занятий с обучающимися

### Памятка педагогу по подготовке и проведению акции "Час кода" в образовательной организации

- 1. Чтобы акция стала значимым образовательным событием в жизни образовательной организации, педагогов и обучающихся, подготовьтесь к мероприятию заранее.
- 2. Ознакомьтесь с материалами и рекомендациями по организации занятий и онлайн тренажером на сайте акции www.часкода.рф в разделе "Преподавателям".
- 3. Определите формат и количество мероприятий в школе в период с 5 по 10 декабря для разных классов: тематический урок, классный час, внеклассное мероприятие, общешкольное мероприятие (серия мероприятий/уроков для разных классов) в зависимости от ресурсов, которыми Вы располагаете.
- 4. Составьте расписание посещения компьютерных классов, чтобы все ученики смогли поработать с тренажером.
- 1. Выберите или составьте сценарий и план проведения для каждого занятия с опорой на представленные в этом документе ресурсы; отберите соответствующие материалы, вопросы и темы с учетом возраста и уровня подготовки обучающихся.
- 2. Заранее протестируйте работу игрового тренажера с учетом технических возможностей ваших компьютерных классов. При работе с тренажером важно, чтобы имелась возможность выхода в интернет и доступ к сайту акции.
- 3. Расскажите об акции администрации, коллегам, родителям и заручитесь их поддержкой.
- 4. Заинтригуйте школьников! За неделю до старта акции повесьте в вашей образовательной организации объявления и постеры с названием и логотипом акции "Час кода", при необходимости раздайте задания обучающимся для предварительной подготовки и расскажите им о том, что совсем скоро состоится необычный урок.
- 5. Организуйте волонтерское движение или взаимное обучение: вдохновите активных учеников старших классов на то, чтобы помочь вам организовать акцию для своих одноклассников и обучающихся из младших классов.
- 6. Проведите яркое открытие акции "Час кода" в школе 5 декабря, создайте атмосферу праздника: украсьте зал, соберите школьников вместе перед началом занятий в

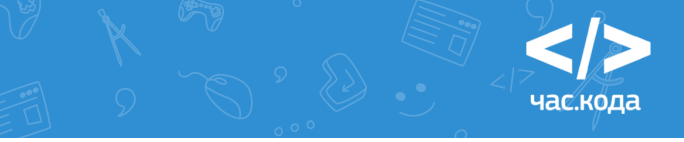

актовом зале, объявите о старте акции, продемонстрируйте на общем экране мотивационный ролик, интерактивную карту и главную страницу сайта акции.

7. Проведите уроки-события и помните: вы всегда можете подойти к подготовке творчески и использовать собственные наработки, задачи, приемы и ресурсы, чтобы открыть удивительный мир информатики и программирования для своих учеников.

#### Как подготовиться учителю к проведению занятий

- 1. Тщательно спланируйте занятие. В этом Вам помогут дополнительные материалы, ссылки на полезные ресурсы и приложения к данному руководству, опубликованные на сайте акции в разделе "Преподавателям". Обязательно посмотрите лекцию и сценарии уроков (доступны на сайте акции в разделе «Преподавателям»); скачайте и распечатайте необходимые к уроку материалы; выполните все упражнения тренажера до начала проведения урока. Этот опыт необходим для того, чтобы избежать ситуации, когда Вы не сможете помочь школьникам, идущим самостоятельно по индивидуальному маршруту. Просмотрите заключительную страницу тренажера (кнопка "Я прошел час кода") с поздравлениями и сертификатом, чтобы понимать, что именно обучающиеся увидят, когда выполнят все задания.
- 2. Заблаговременно зайдите на сайт акции в Вашем компьютерном классе и протестируйте онлайн тренажер на компьютерах (или других устройствах), чтобы убедиться, что все корректно работает (нет проблем со звуком и видео). Онлайн тренажер доступен во всех браузерах, планшетах, смартфонах, поэтому если в классе недостаточно компьютеров Вы можете предложить ребятам использовать собственные устройства.
- 3. При работе с тренажером мы рекомендуем педагогам обратить особое внимание на следующие организационные моменты:
	- Очень важно, чтобы в момент проведения акции «Час кода» в зоне доступа были школьные системные администраторы. При возникновении проблем с подключением к интернету оперативно смогут помочь только они.
	- Обратите внимание! При работе с тренажером очень желательно использовать браузер самой последней версии. Пожалуйста, убедитесь, что все браузеры обновлены до последней версии на всех компьютерах. В случае если у вас, как у пользователя, не хватает прав для обновления, обратитесь заблаговременно к системному администратору, чтобы решить этот вопрос.
	- Если во время работы с тренажером у вас возникли неполадки с отображением каких-то элементов (отображаются не полностью или некорректно), попробуйте очистить кэш (через настройки браузера).

- По окончанию урока, на каждом компьютере кликните в правом нижнем углу экрана по ссылке "стереть весь прогресс ученика" или попросите учащихся выйти обратно на главную страницу сайта акции. Пока ученик работает с тренажером, его решения сохраняются, но как только будет осуществлен переход на главную страницу, все решения сбросятся, и другие ученики смогут проходить тренажер с чистого листа.
- 1. Подготовьте вступительное слово, чтобы вдохновить школьников, и скачайте себе мотивационные ролики и видео лекцию с сайта акции или других источников, которые станут Вашей опорой для начала урока-беседы с обучающимися. Вы также можете использовать собственные интересные наработки и материалы для этой части урока.
- 2. (Опционально) Попробуйте записать свои объяснения на диктофон, прослушайте себя и проанализируйте вашу речь с учетом корректности использования терминологии, доступности Ваших объяснений для школьников, последовательности и уверенности изложения материала, эмоционального окрашивания речи.
- 3. Вы можете работать индивидуально, но, как показывает практика, эффективной формой работы является проведение занятий с ассистентом (которым, например, может выступать Ваш коллега или старшеклассник). В этом случае педагог осуществляет ведущую роль (объясняет, демонстрирует, задает темп, определяет задание и т.п.), а ассистент - выполняет "обеспечивающую" функцию (оперативно реагирует на возникшие у обучающихся сложности, направляет их деятельность при выполнении заданий, но не подсказывает). При наличии такого партнера тщательно спланируйте свои действия, распределите обязанности и зоны ответственности.
- 4. Помните, что учитель, если обучение происходит в классе, выполняет при этом функции фасилитатора. Для справки: фасилитатор – преподаватель, помогающий освоить курс (от англ. to facilitate – способствовать, содействовать, продвигать). Фасилитатор (от лат. facilis – лёгкий, удобный) – это человек, обеспечивающий успешную групповую коммуникацию. Обеспечивая соблюдение правил встречи, ее процедуры и регламента, фасилитатор позволяет ее участникам сконцентрироваться на целях и содержании встречи.

#### Как подготовить компьютерный класс

5-10 ДЕКАБРЯ

1. В каждом конкретном случае учитель решает эту задачу с учетом условий и возможностей площадки образовательного учреждения, на которой проходит мероприятие. Минимальный набор необходимого оборудования для урока: проектор и экран, звукоусиление (колонки), компьютеры с доступом к выходу в интернет (на сайт акции).

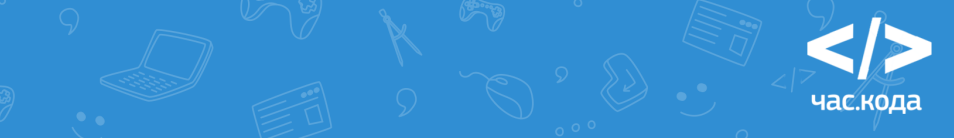

- 2. Если Вы выбираете формат, при котором обучающиеся сами смотрят видео и проходят онлайн тренажер в классе, обеспечьте, пожалуйста, их наушниками, или попросите заранее принести свои собственные наушники.
- 3. Желательно организовать пространство класса так, чтобы в первой (мотивационной) части урока (видеолекции, беседы, эстафеты или мозгового штурма), ученики могли перемещаться по классу, объединяться в команды, при этом, в нужный момент оставаясь обращенными лицом к учителю/экрану.

### Как организовать обратную связь

Во время занятия и по его завершению учитель должен обеспечивать **объективную и конструктивную обратную связь**. Как показывает опыт, рефлексии тоже надо учить. Учитель должен понимать, что рефлексия собственной деятельности субъекта рассматривается в трех основных формах:

- 1. **Перспективная** рефлексия проводится, как правило, в начале выполнения каждого практического задания и включает в себя размышление о предстоящей деятельности, представление о ходе планирования, выборе наиболее эффективных способов и приемов достижения поставленной цели.
- 2. **Ситуативная рефлексия** проводится, как правило, в процессе выполнения упражнения и предназначена для выявления непосредственной включенности обучающегося в проблему или ситуацию, осмысление ее элементов, анализ происходящего в данный момент, т.е. осуществляется рефлексия «здесь и теперь». Как правило, такой вид рефлексии осуществляется в процессе диалога учителя и обучающегося.
- 3. **Ретроспективная рефлексия**, как правило, служит для анализа и оценки уже выполненной деятельности **в конце занятия**. Этот вид рефлексивной работы должен быть направлен на более полное осознание, понимание, обобщение и структурирование полученного опыта.

В конце каждого этапа занятия целесообразно после поиска ответов на поставленные вопросы и по завершению выполнения онлайн тренажера, подвести определённые итоги. Для этого можно использовать метод неоконченных предложений, предложив, например, следующие заготовки:

- на этом занятии мы освоили ...
- сегодня мы научились …
- мне было сложно …

5-10 ДЕКАБРЯ

• я понял, что … я планирую ...

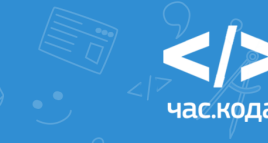

Это позволит учителю получить представление об успешности проведенного занятия, оценить мотивацию учащихся и внести корректирующие действия в свою дальнейшую работу (откорректировать приемы коммуникации, изменить содержание своих занятий).

Обязательно обратите внимание ребят на то, что они могут видеть личный вклад и общее количество участников акции (таких же школьников, как они), прошедших тренажер, на интерактивной карте нашей страны на главной странице сайта акции**.**

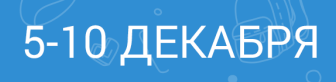

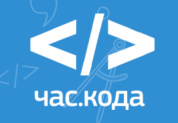

# Методические рекомендации по проведению занятий в рамках акции «Час кода-2016»

Тематический урок – одна из самых доступных форм акцентирования внимания обучающихся на конкретном предмете, вопросе, проблематике либо важном событии. Практически безграничные возможности использования различных технологий позволяют эффективно достичь запланированные результаты, мотивировать обучающихся на дальнейшее самостоятельное изучение темы и применение на практике полученных знаний и навыков. Возможности широкого применения информационных технологий, технологий внеклассной работы, наряду с традиционными практиками, позволяют сделать каждый тематический урок неординарным событием в жизни учеников и учителя.

Традиционно тематический урок в рамках акции состоит из бескомпьютерной (мотивационной/тематической) части (~20 минут) и практической работы с игровым тренажером по основам программирования на сайте акции во второй части (~20 минут).

Цели данного урока: пропедевтика базовых понятий программирования и получение первоначального практического опыта в данной сфере; развитие алгоритмического и объектного стиля мышления; формирование мотивации к изучению программирования посредством организации практической деятельности.

Дополнительное включение на уроке примеров успешной профессиональной карьеры, достижений и вклада российских программистов в развитие мировой ИТ-индустрии, отраженных в ресурсах и методических материалах, создают широкие возможности для решения важнейшей задачи современного российского образования - формирования национальной идентичности и патриотического самосознания подрастающего поколения.

Предлагаемые в качестве приложений на сайте акции методические материалы и ресурсы составлены для всех уровней общего образования (начального, основного, среднего) с учетом возрастной специфики обучающихся и в соответствии с требованиями ФГОС соответствующего уровня.

Рекомендуемые в них формы работы и методические приемы направлены на формирование целого спектра образовательных результатов: предметных (в области программирования), личностных (связанных с самоопределением и смыслообразованием), метапредметных (регулятивных, коммуникативных и познавательных универсальных учебных действий), которые конкретизированы для каждого сценария урока.

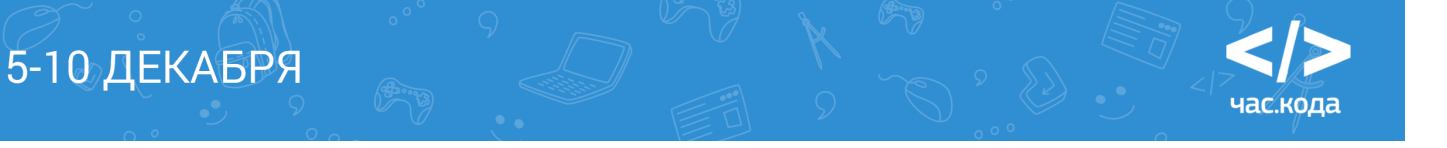

### Рекомендации по проведению мотивационной (бескомпьютерной) части урока

**Для уровня начального общего образования (1-4 классов)** предлагается два альтернативных сценария проведения мотивационной (бескомпьютерной) части урока: "Что такое алгоритм?" и "Алгоритмическая эстафета".

- Содержательная линия урока "Что такое алгоритм (программирование)?" для школьников 1-4 классов строится на основе сказочных сюжетов. Учитывая возрастные особенности обучающихся, введение (закрепление, если дети уже знакомы с основными алгоритмическими структурами) базовых понятий осуществляется с опорой на их личный опыт через погружение в мир знакомых с детства сказок. Это своего рода рефлексия, позволяющая на основе анализа знакомых сказочных сюжетов выделить линейные, ветвящиеся и циклические алгоритмы. Логическим продолжением "сказочного" сценария урока является решение сюжетных алгоритмических задач. Эта же сказочная "подводка" используется при переходе к работе с тренажером: обучающиеся совершают путешествие в волшебный мир в роли программистов - помощников искателя сокровищ!
- Альтернативный сценарий урока для младших школьников ориентирован на создание игровой ситуации с элементами соревнования в форме алгоритмической эстафеты. В ходе игры обучающиеся приходят к пониманию того, что написание любой программы начинается с построения алгоритма.

#### **В условиях ограниченного временного ресурса педагога на подготовку к проведению урока в основной и старшей школе оптимальным вариантом станет урок с использованием видеолекции, доступной для скачивания**

**на сайте акции.** Включение ролика и видеолекции в структуру занятия имеет, как показывает практика, достаточно весомый мотивационный аспект за счет создания эффекта обучения непосредственно у профессионалов и звезд, сделавших серьезную карьеру в ИТ-индустрии.

Для большей вовлеченности обучающихся во время просмотра видеолекции рекомендуется воспользоваться приемами технологии критического мышления или таблицей "ЗИУК"- "Знаю-Интересуюсь-Узнал-Как узнал". Это позволит активизировать имеющиеся знания обучающихся и установить их личное отношение к обсуждаемым положениям и вопросам, на которые предстоит дать ответы.

Кроме того, в ходе просмотра видеолекции рекомендуется делать логические паузы, вовлекая обучающихся во фронтальную беседу по обсуждению ключевых положени и проблемных вопросов.

5-10 ДЕКАБРЯ

**Для школьников 8-11 классов** на сайте акции предлагается методическая разработка по теме "Программирование - это лайфхак!". Используя мультимедийную презентацию, педагог

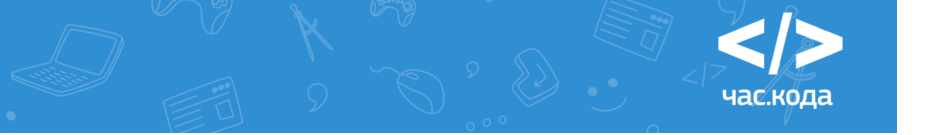

инициирует обсуждение того, как программирование позволяет изменить условия труда и жизнедеятельности человека. На слайдах представлено по две фотографии, сделанных с интервалом в несколько лет. Сравнивая их, обучающиеся анализируют и объективно оценивают достижения в предлагаемых учителем областях.

Логическим продолжением аналитической деятельности, начатой в ходе фронтальной беседы, является мозговой штурм. Обучающиеся объединяются в команды по 5-6 человек в соответствии с личными интересами и приоритетами. Им предлагается проанализировать выбранную (по рекомендации учителя или самостоятельно) профессиональную сферу или сферу жизнедеятельности человека, сформулировать и решить ситуационную задачу. Решение такой задачи включает анализ рутинных/повторяющихся процессов в выбранной сфере деятельности, которые можно запрограммировать/автоматизировать; выработку предложений чем и/или

как программисты могут помочь людям этих профессий. Каждая идея представляется публично и рассматривается как доказательство тезиса: "Программирование - это знание, которое позволяет сделать жизнь лучше". В случае затруднения в формулировании задач (это может быть связано с ограниченностью временного ресурса), ситуационные задачи могут быть предложены учителем.

**Для обучающихся в 10-11 классах** в качестве альтернативного варианта методической разработки мотивационной части урока предложен сценарий интерактивной беседы «Программирование – вторая грамотность: из прошлого в будущее», который предполагает совместное прочтение и обсуждение основных тезисов лекции А.П. Ершова «Программирование – вторая грамотность», с которой он выступил на 3-й Всемирной конференции Международной федерации по обработке информации и ЮНЕСКО по применению ЭВМ в обучении в Лозанне (Швейцария) 35 лет назад. Обсуждение тезисов проводится в формате мозгового штурма в ходе групповой работы. В качестве иллюстративного материала используется мультимедийная презентация.

### Рекомендации по работе с тренажером

5-10 ДЕКАБРЯ

- 1. Чтобы приступить к работе с тренажером, каждому учащемуся необходимо:
	- зайти на главную страницу сайта акции "Час кода";
	- выбрать и кликнуть по картинке с тренажером;
	- заполнить короткую анонимную анкету и перейти к выполнению заданий.

Учителю необходимо заранее (особенно при работе с младшими классами) открыть страницу сайта акции на компьютерах обучающихся и продемонстрировать на общем экране как запустить тренажер.

Написание программы в тренажере осуществляется с помощью функции перемещения и составления блоков-объектов в рабочую область и обратно. Выполнив задание, ученик запускает выполнение программы в окне игрового поля с помощью кнопки "Запустить программу".

іас кола

- 2. Для удобства работы на уроке сохраните с сайта акции и распечатайте инструкции с описанием заданий тренажера для каждой образовательной траектории.
- 3. Основная дидактическая цель работы с тренажером тренинг. Обучающимся предлагается сюжетная формулировка задачи с четко прогнозируемой целью. Выполняя задания тренажера, обучающийся осваивает основные понятия, определенные подходы к программированию, виды деятельности, возможности системы. Все задания тренажера построены на основе практикоориентированного подхода по принципу дидактической спирали:
- первоначальное знакомство школьников с определенными понятиями (характеристиками, свойствами объектов и т.п.) или видами деятельности через выполнение конкретных практических заданий;
- развитие содержания обучения на качественно новой основе (более подробное изучение понятий и объектов с включением некоторых новых функций и свойств).

Каждое задание тренажера имеет определенную структуру, соответствующую общим целям проведения урока и состоит из этапов. Каждый интерактивный блок (уровень) онлайн тренажера, входящий в структуру занятия, имеет определенное методическое значение и, так или иначе, ориентирован на развитие навыков самообразования, творчества, познавательной и личностной рефлексии обучающихся.

1. При работе с тренажером целесообразно использовать индивидуальную работу школьников за ПК для отработки основных навыков и проведения самоконтроля. В этом случае результативность обеспечивается прозрачностью описываемых действий, контролем, подсказками, поддержкой со стороны онлайн-тренажера и учителя на каждом шаге. Это создает ситуацию успеха, вызывает азарт и побуждает обучающихся к творчеству в процессе самостоятельной работы.

Не забывайте постоянно поощрять и поддерживать учеников, например, такими фразами, как «У тебя отлично получается, продолжай стараться!».

- 2. В начале работы с тренажером важно обратить внимание школьников на то, что:
	- они сразу видят список всех заданий (уровней игры) и могут свободно переключаться между ними, повторять, пропускать их, или возвращаться к ним по своему усмотрению, т.о. строить свой индивидуальный образовательный маршрут, выбирать задания, соответствующие их способностям и темпу решения;
	- задания расставлены по уровню сложности и представлены в виде серых кристаллов (правильно решенные задания отмечаются закрашиванием кристалла цветом);

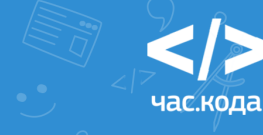

- в начале каждого уровня появляется окно с формулировкой задачи (условием), которое всегда можно развернуть и прочитать в любой момент выполнения задания;
- многие задания могут быть решены несколькими способами (разными алгоритмами).

Перед началом работы с тренажером мы рекомендуем педагогу договориться с классом о следующих правилах, в случае если у кого-либо возникли проблемы с решением:

- *"Прочитай условие и попробуй еще раз".*
- *«Спроси трех человек, а затем меня»*, т.е. сначала нужно спросить трех одноклассников, и если они не смогут помочь, тогда спросить учителя.
- *"Сильные помогают слабым" (помогают, но не подсказывают)*.

В группах, где навыки и темп работы обучающихся различается, привлекайте более успешных для помощи отстающим. Обращайте внимание обучающихся на то, что помощник не должен делать задание за отстающего, а его роль заключается в объяснении действий и постановке вопросов, помогающих найти решение.

Если учитель сам не знает ответа на какой-то вопрос, не стесняйтесь сказать: *«Я не знаю, давай попробуем выяснить это вместе».* Если у вас не получается найти решение проблемы, предложите решить ее классу. Вы можете сказать: "*Если компьютер не выполняет ваши команды, значит, мы что-то не так ему объяснили. Давайте вместе узнаем, почему что-то происходит так или иначе. Обучение основам программирования очень похоже на изучение иностранных языков – ты*

*не можешь свободно заговорить на иностранном языке сразу же и, например, объяснить иностранцу как пройти в библиотеку».* 

6. На работу за компьютером (с тренажером) обучающимся в классе отводится 20-25 минут. Учителю важно следить за временем и вовремя остановить работу с тренажером. Как только школьники выполнят все задания тренажера или время, отведенное на работу с ним, закончится, учитель завершает "час кода", предлагая детям кликнуть по кнопке "Я прошел час кода" (в верхнем правом углу экрана), чтобы перейти к финальной странице, где появится изображение сертификата участника акции, который можно сохранить и распечатать. Обучающиеся также получат ссылку на электронный значок участника акции, с помощью которого они могут рассказать о своих успехах в программировании в социальных сетях.

Помните! Поощрить сертификатом в конце урока нужно всех школьников. Сертификат выдается не за выполнение всех заданий, а за участие в акции «Час кода», т.о. мы поощряем инициативу, мотивацию и старания обучающихся.

Важно! Специфика проведения занятия состоит в том, что все предлагаемые ресурсы акции находятся в открытом доступе, Это создает возможность для обучающихся инициировать самостоятельную деятельность после уроков (дома). Школьники могут пройти всю игру

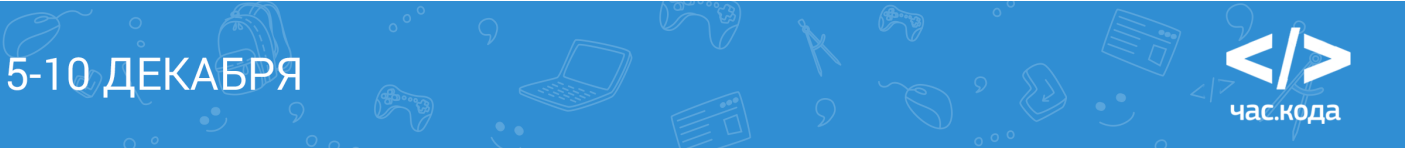

заново на другом уровне сложности, или вернуться к какому-то конкретному заданию, которое вызвало у них затруднения на уроке.

При этом важно, чтобы это знакомство не носило формальный характер, а сопровождалось отработкой ключевых навыков. Вы можете предложить обучающимся в качестве домашнего задания зайти на сайт акции с онлайн тренажером и пройти (или повторить) учебный материал в удобном для них темпе, а также дать им задание попробовать свои силы на других уровнях сложности, чтобы обобщить и закрепить все полученные знания на уроке. В конце занятия уделите внимание тому, как зайти на сайт акции. Попросите учеников записать, или раздайте листовки-памятки с адресом http://www.часкода.рф, чтобы они смогли пройти его дома. Также можно выслать адрес сайта родителям и обучаемым по электронной почте, поместить ссылку на сайте школы или в блоге класса, а также в д/з электронного дневника.

На следующем уроке предложите ребятам поделиться результатами своей работы, разберите алгоритмы вместе и проведите коллективную рефлексию.

- 7. Если кто-то из учеников закончит задания тренажера на уроке раньше других, мы рекомендуем вам предложить ему порешать задания тренажера на другом уровне сложности. Вы также можете попросить ребят помочь своим одноклассникам, которые не справляются с заданием (у которых возникли сложности при выполнении того или иного задания).
- 8. Если кто-то из учеников не успевает закончить задания вовремя, мы рекомендуем вам обязательно похвалить его за то, что уже сделано, и предложить закончить оставшиеся задания дома. На следующем уроке обязательно поинтересуйтесь результатами и выбранным алгоритмом решения заданий.
- 9. Если по какой-либо причине нет возможности пройти тренажер или открыть сайт акции на компьютерах учеников, учителю рекомендуется реализовать работу с тренажером, по крайней мере, в демонстрационном режиме, со своего устройства. Задачи тренажера могут решаться коллективно в ходе фронтальной работы: обучающиеся по очереди предлагают следующую команду алгоритма, обосновывая ее выбор, а учитель (или ученик-ассистент) должен составлять алгоритм на компьютере учителя и демонстрировать результат на общем экране.
- 10.Если по какой-либо причине в вашем образовательном учреждении не удается выйти на сайт акции или запустить онлайн тренажер, используйте альтернативные варианты проведения этой части занятия. Вы всегда можете подготовить и использовать собственные разработки и материалы, задачи по программированию и алгоритмике, либо обратиться к дополнительным материалам раздела «Преподавателям» на сайте акции. При этом попросите учеников в качестве домашнего задания пройти тренажер дома самостоятельно (младшие школьники работают с тренажером вместе с родителями) и принести сертификаты участников, как подтверждение выполнения домашнего задания.

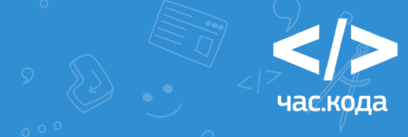

Мы надеемся, что материалы акции и наши методические рекомендации помогут вам провести незабываемые уроки. Помните, что от вашей компетентности, уверенности, организованности и доброжелательности зависит успех вашего занятия и акции "Час кода"!

Мы будем благодарны вам, если помимо проведения занятия по материалам акции вы поддержите идею акции "Час кода" своими собственными мероприятиями. Это могут быть экскурсии в ИТ-компании в вашем городе или встречи школьников с ИТ-специалистами; мастер-классы/занятия по знакомству с различными языками программирования; совместный просмотр интересных передач или фильмов о программистах и программировании; проведение школьной олимпиады, конкурса или игры по информатике, и многое другое.

### Желаем вам и вашим ученикам успехов в изучении информатики и программирования, и всего наилучшего! До встречи на часе кода 5-11 декабря 2016 года!

**Состав рабочей группы, принимавшей участие в подготовке документа:**

Брыксина Ольга Федоровна, к.п.н., доцент, зав. кафедрой ИКТ в образовании ФГБОУ ВО "Самарский государственный социально-педагогический университет".

Михеева Ольга Павловна, старший преподаватель кафедры "Прикладная математика и информатика" Тольяттинского государственного университета.

Останин Яков Евгеньевич, руководитель проекта "Твой курс: ИТ для молодежи".

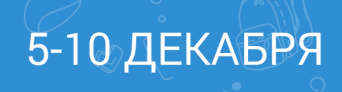

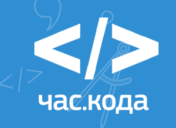